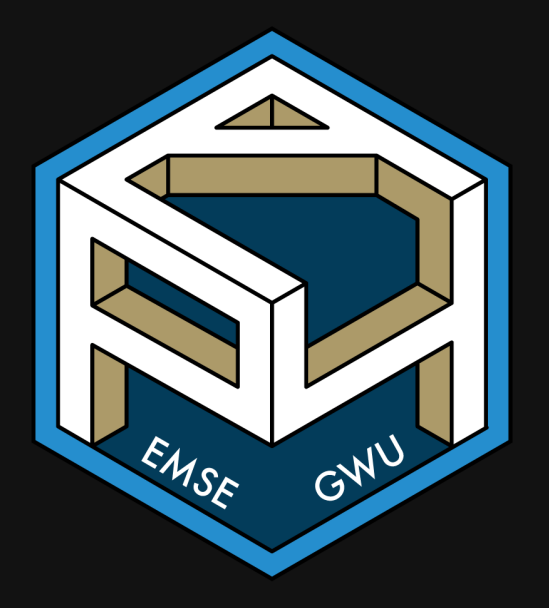

**II EMSE 4571: Intro to Programming for Analytics** 

**A** John Paul Helveston

**苗** February 03, 2022

### 1. Conditionals

### 2. Testing

#### BREAK

### 3. Tips

#### 1. Conditionals

2. Testing

BREAK

3. Tips

### "Flow Control"

Code that alters the otherwise linear flow of operations in a program.

This week:

- if statements
- else statements

Next week:

- for loops
- while loops
- break statements
- next statements

#### The if statement

#### Basic format

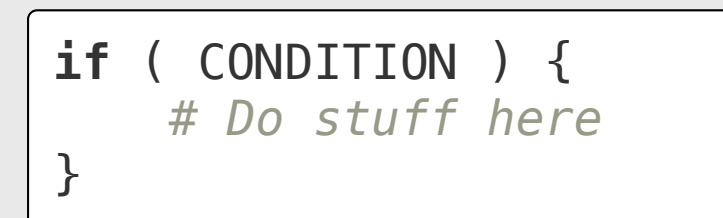

#### Flow chart:

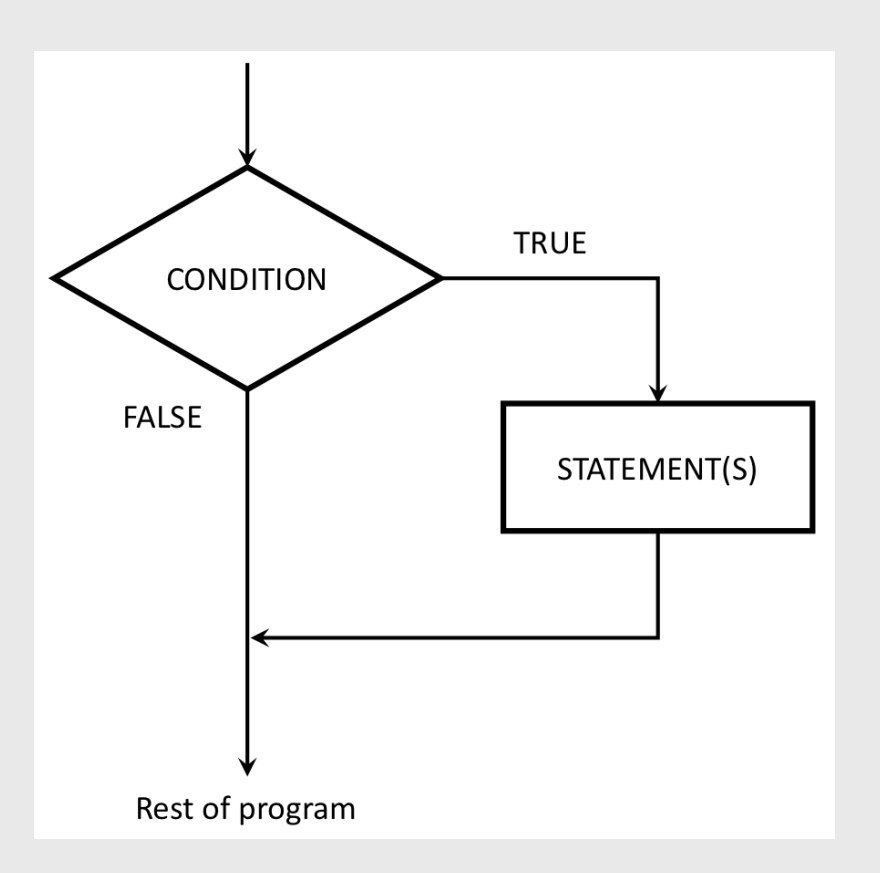

# Quick code tracing

Consider this function:

What will this print?

```
f \leftarrow function(x) {
    cat("A")
    if (x == 0) {
         cat("B")
         cat("C")
    }
    cat("D")
}
```
f(1) f(0)

# Quick practice

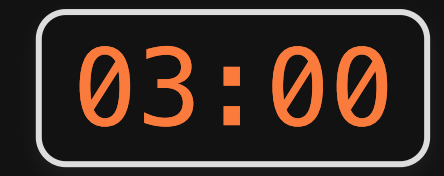

Write the function absValue (n) that returns the absolute value of a number (and no cheating - you can't use the built-in abs() function!)

Tests:

- $\bullet$  absValue(7) == 7
- $\bullet$  absValue(-7) == 7
- $\bullet$  absValue(0) == 0

### Adding an else

#### Basic format:

#### **if** ( CONDITION ) { *# Do stuff here* } **else** { *# Do other stuff here* }

#### Flow chart:

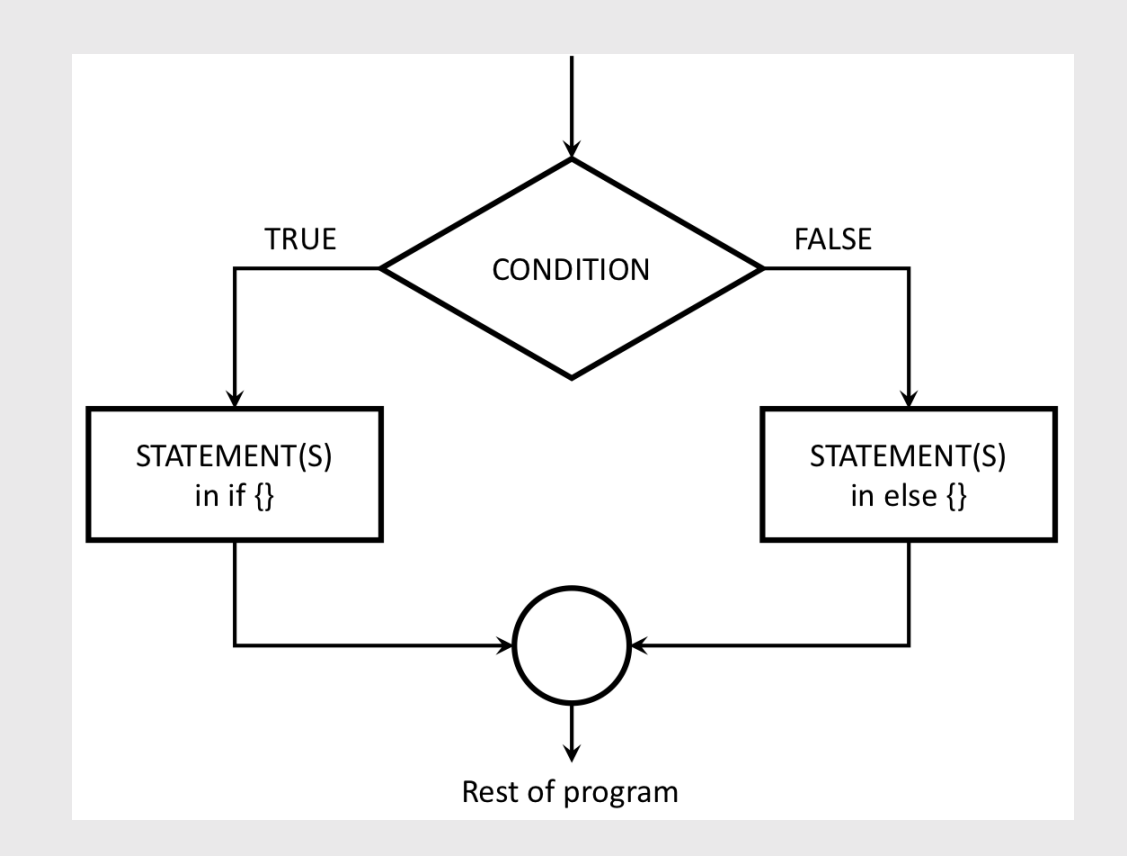

# Quick code tracing

#### Consider this code:

What will this print?

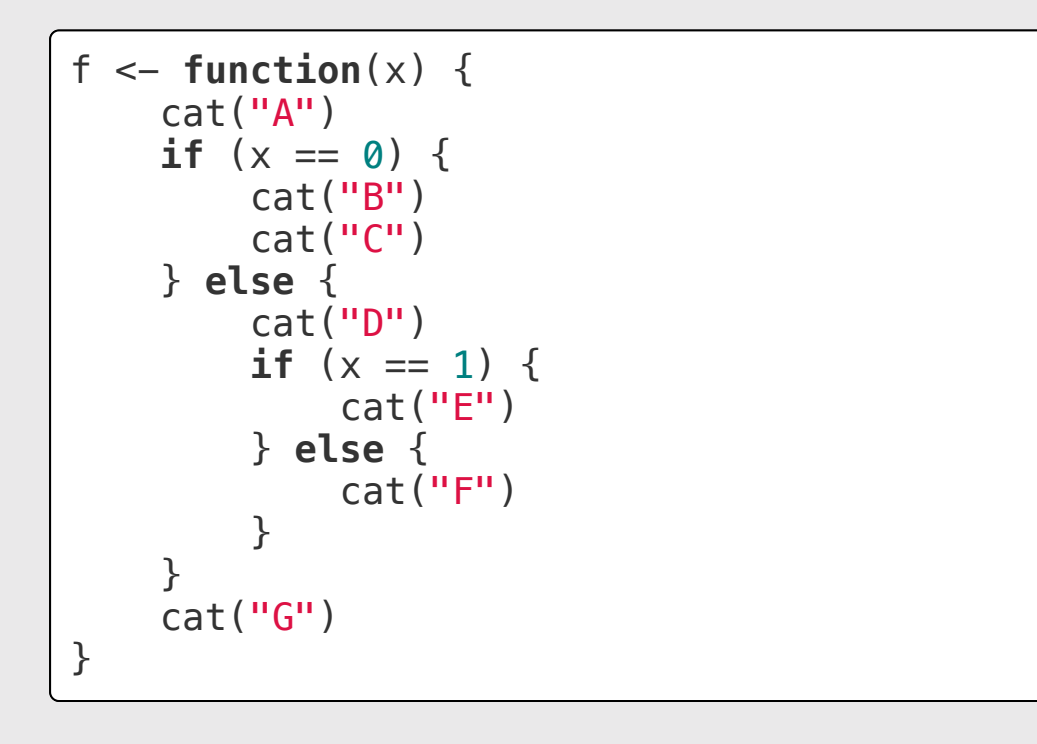

#### $f(\boldsymbol{\theta})$  $f(1)$  $f(2)$

# else if chains

Example - "bracketing" problems:

```
getLetterGrade <- function(score) {
    if (score >= 90) {
         arade \leq - "A"
     } else if (score >= 80) {
         grade \leq - "B"
     } else if (score >= 70) {
         qrade \leftarrow "C"
     } else if (score >= 60) {
         qrade \leftarrow "D"
     } else {
         grade \leq "F"
 }
     return(grade)
}
```
Check function output:

getLetterGrade(99)

#> [1] "A"

getLetterGrade(88)

 $\boxed{\#}$   $\boxed{1}$  "B"

getLetterGrade(70)

 $\overline{\#}$   $[1]$  " $C$ "

getLetterGrade(61)

#> [1] "D"

getLetterGrade(22)

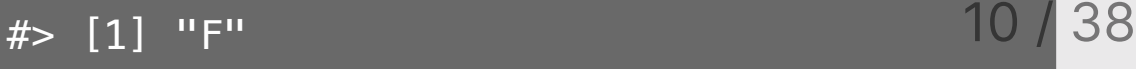

### Your turn

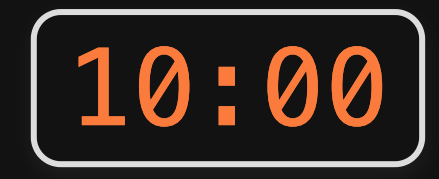

Write the function  $getType(x)$  that returns the type of the data (either integer, double, character, or logical).

Basically, it should do the same thing as the typeof() function (but you can't use typeof() in your solution).

Tests:

- $\bullet$  getType(3) == "double"
- $\bullet$  getType(3L) == "integer"
- getType("foo") == "character"
- $\bullet$  getType(TRUE) == "logical"

#### 1. Conditionals

### 2. Testing

BREAK

### 3. Tips

## Why write test functions?

- 1. They help you understand the problem
- 2. They verify that a function is working as expected

## Test function "syntax"

#### Function:

#### Test function:

functionName <- **function**(arguments) { *# Do stuff here* **return**(something) }

test\_functionName <- **function**() { cat("Testing functionName()...") *# Put test cases here* cat("Passed!\n") }

# Writing test cases with stopifnot()

stopifnot() stops the function if whatever is inside the () is not TRUE.

#### Function:

#### Test function:

 $isEven \leftarrow function(n)$  { **return** $((n \, \$\, \, 2) == 0)$ }

- $\bullet$  isEven(1) should be FALSE
- isEven(2) should be TRUE
- $\bullet$  isEven( $-7$ ) should be FALSE

```
test_isEven <- function() {
    cat("Testing isEven()...")
    stopifnot(isEven(1) == FALSE)stopifnot(isEven(2) == TRUE)stopifnot(isEven(-7) == FALSE)
    cat("Passed!\n")
}
```
# Writing test cases with stopifnot()

stopifnot() stops the function if whatever is inside the () is not TRUE.

#### Function:

```
isEven \leftarrow function(n) {
     return((n \, \$\, \, 2) == 0)}
```
- $\bullet$  isEven(1) should be FALSE
- isEven(2) should be TRUE
- $\bullet$  isEven( $-7$ ) should be FALSE

#### Test function:

```
test_isEven <- function() {
    cat("Testing isEven()...")
    stopifnot(isEven(1) == FALSE)stopifnot(isEven(2) == TRUE)stopifnot(isEven(-7) == FALSE)
    cat("Passed!\n")
}
```
test\_isEven()

# Write the test function *first*!

Step 1: Write the test function

```
test_isEven <- function() {
    cat("Testing isEven()...")
    stopifnot(isEven(1) == FALSE)stopifnot(isEven(2) == TRUE)stopifnot(isEven(-7)) == FALSE)cat("Passed!\n")
}
```

```
Step 2: Write the function
```

```
isEven <- function(n) {
   return((n %% 2) == 0)
}
```
Step 3: Test the function

test\_isEven()

#> Testing isEven()...Passed!

- Normal cases
- Opposites
- Large & small cases
- Edge cases
- Special cases

- Normal cases
- Opposites
- Large & small cases
- Edge cases
- Special cases

#### Example:

```
isEven \leq function(n) {
    return((n \, \$\, \, 2) == 0)}
```
- $\bullet$  isEven(1) == FALSE
- $\text{-} isEven(2) == TRUE$
- $\bullet$  isEven(-7) == FALSE

• Normal cases

Opposites

- Large & small cases
- Edge cases
- **Special cases**

#### Example:

```
isEven <- function(n) {
    return((n \, \$\, 2) == 0)}
```
Need cases that return both TRUE and FALSE

- $\bullet$  isEven(52) == TRUE
- $\bullet$  isEven(53) == FALSE
- $\text{-} isEven(5) == FALSE$
- $\bullet$  isEven(-5) == FALSE

• Normal cases

Opposites

- Large & small cases
- Edge cases
- Special cases

#### Example:

```
isEven \leftarrow function(n) {
     return((n \, \$\, \, 2) == 0)}
```
- $\bullet$  isEven(8675309) == FALSE
- $\bullet$  isEven(-8675309) == FALSE
- $\bullet$  isEven(1) == FALSE
- $\bullet$  isEven(-1) == FALSE

• Normal cases

Opposites

- Large & small cases
- Edge cases
- Special cases

#### Example:

```
isPositive \leq function(n) {
    return(n > 0)}
```
- $\bullet$  isPositive(0.000001) == TRUE
- $\bullet$  isPositive(0) == FALSE
- $\bullet$  isPositive(-0.000001) == FALSE

- Normal cases
- Opposites
- Large & small cases
- Edge cases
- Special cases
- Negative numbers
- 0 and 1 for integers
- The empty string, ""
- Strange input types, e.g. "2" instead of 2.

# Testing function inputs

What if we gave isEven () the wrong An improved function with input checks: input type?

```
isEven \leftarrow function(n) {
     return((n \, \$\, \, 2) == 0)}
```
isEven('42')

#> Error in n%%2: non-numeric argument to binary operator

```
isEven \leftarrow function(n) {
    if (! is.numeric(n) [return(NaN)
    }
    return((n \, \$\, 2) == 0)}
```
# Testing function inputs

What if we gave isEven () the wrong An improved function that checks inputs: input type?

```
isEven \leftarrow function(n) {
     return((n \, \$\, \, 2) == 0)}
```
isEven('42')

#> Error in n%%2: non-numeric argument to binary operator

```
isEven \leftarrow function(n) {
    if (! is.numeric(n)) \{return(NaN)
     }
    return((n \, \$\, 2) == 0)}
```
isEven('42')

#> [1] NaN

isEven(TRUE)

 $#$ >  $[1]$  NaN

#### 26

#### Your turn

For each of the following functions, start by writing a test function that tests the function for a variety of values of inputs. Consider cases that you might not expect!

1)) Write the function isFactor(f, n) that takes two integer values and returns TRUE if f is a factor of n, and FALSE otherwise (e.g. 2 is a factor of 6). Note that every integer is a factor of  $\theta$ . Assume f and n will only be numeric values.

2)) Write the function isMultiple(m, n) that takes two integer values and returns TRUE if m is a multiple of n and FALSE otherwise. Note that  $\theta$  is a multiple of every integer other than itself. Hint: You may want to use the isFactor(f, n) function you just wrote above. Assume m and n will only be numeric values.

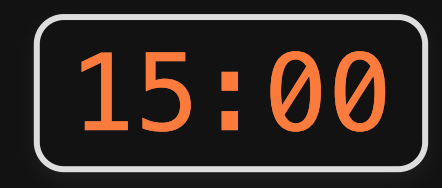

### *Break*

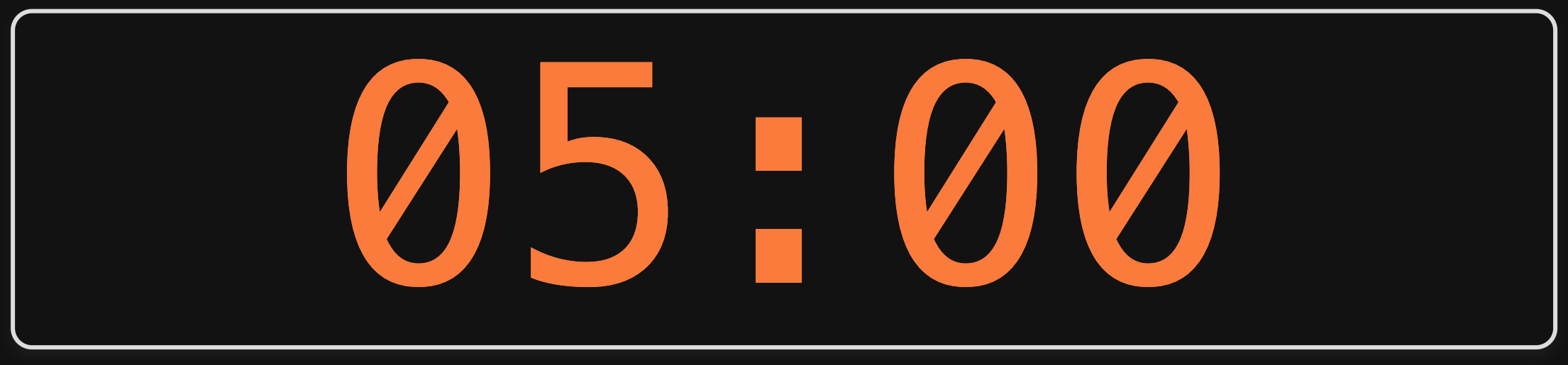

- 1. Conditionals
- 2. Testing
- BREAK
- 3. Tips

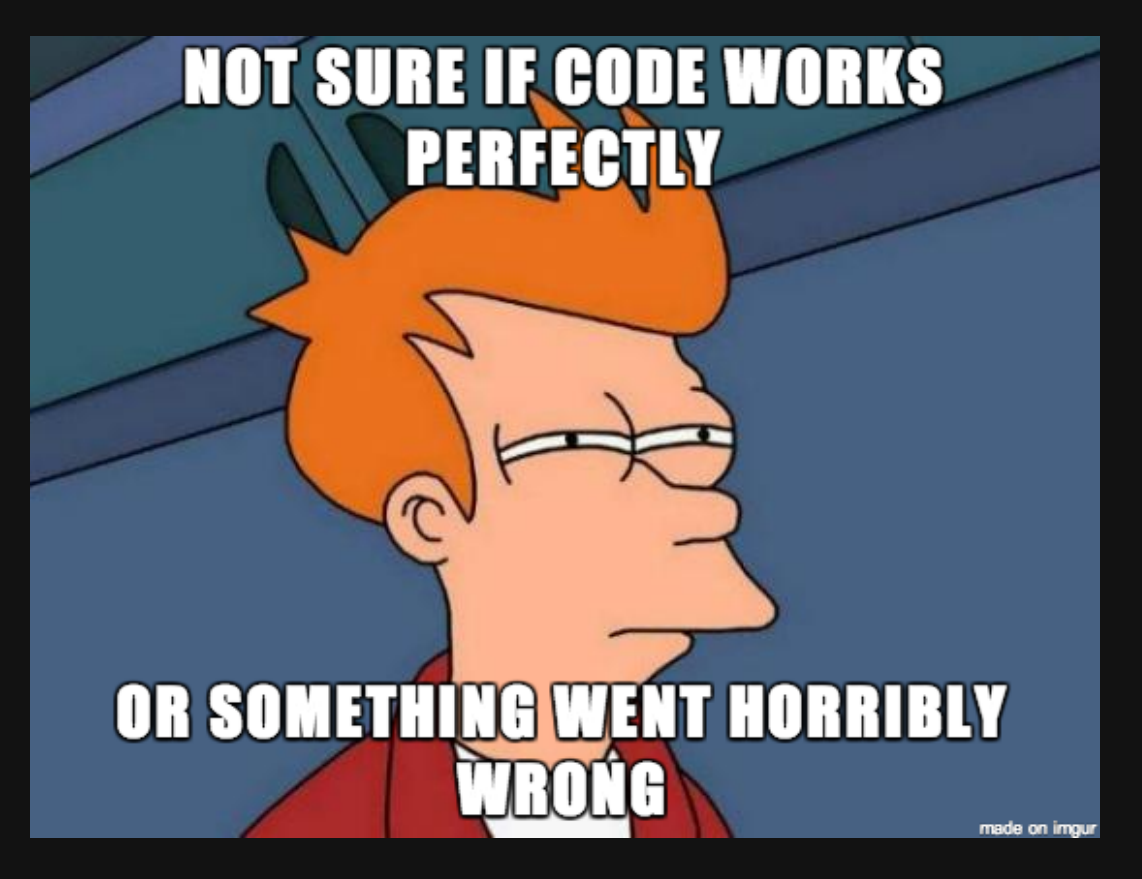

#### / 38

# Debugging your code

Use traceback() to find the steps that led to an error (the "call stack")

```
f \leftarrow function(x) {
     return(x + 1)}
q \leftarrow function(x) \left\{ \right\}return(f(x) - 1)}
```
 $g('a')$ 

 $#$  Error in  $x + 1$ : non-numeric argument to binary operator

traceback()

# When testing *numbers*, use almostEqual()

Rounding errors can cause headaches:

 $x \leftarrow 0.1 + 0.2$ x

 $#$  [1] 0.3

 $x = 0.3$ 

#> [1] FALSE

# When testing *numbers*, use almostEqual()

Rounding errors can cause headaches:

 $x \leftarrow 0.1 + 0.2$ x

 $#$  [1] 0.3

 $x = 0.3$ 

#> [1] FALSE

 $print(x, \text{ digits} = 20)$ 

#> [1] 0.30000000000000004441

# When testing *numbers*, use almostEqual()

Rounding errors can cause headaches:

 $x \leftarrow 0.1 + 0.2$ x

 $#$  [1] 0.3

 $x = 0.3$ 

#> [1] FALSE

 $print(x, \text{ digits} = 20)$ 

#> [1] 0.30000000000000004441

Define a function that checks if two values are almost the same:

```
almostEqual <- function(n1, n2,
threshold = 0.00001) {
    return(abs(n1 - n2) \leq threshold)}
```
 $x \leftarrow 0.1 + 0.2$ almostEqual(x, 0.3)

#### $#$  [1] TRUE

# Checking for integer values

Since numbers are doubles by default, the is.  $integer(x)$  function can be confusing:

is.integer(7)

#> [1] FALSE

Define a new function that returns TRUE if the *value* is an integer:

```
is.integer.val \leq function(x) {
    return(almostEqual(x, round(x)))
}
```

```
is.integer.val(7)
```

```
#> [1] TRUE
```
# Checking for special data types

#### Not available: NA

value is "missing"

#### No value: NULL

no value whatsoever

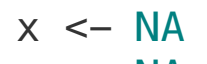

 $x = M$ 

#> [1] NA

 $x \leftarrow \text{NULL}$  $x == NULL$ 

#> logical(0)

# Checking for special data types

#### Not available: NA

value is "missing"

#### No value: NULL

no value whatsoever

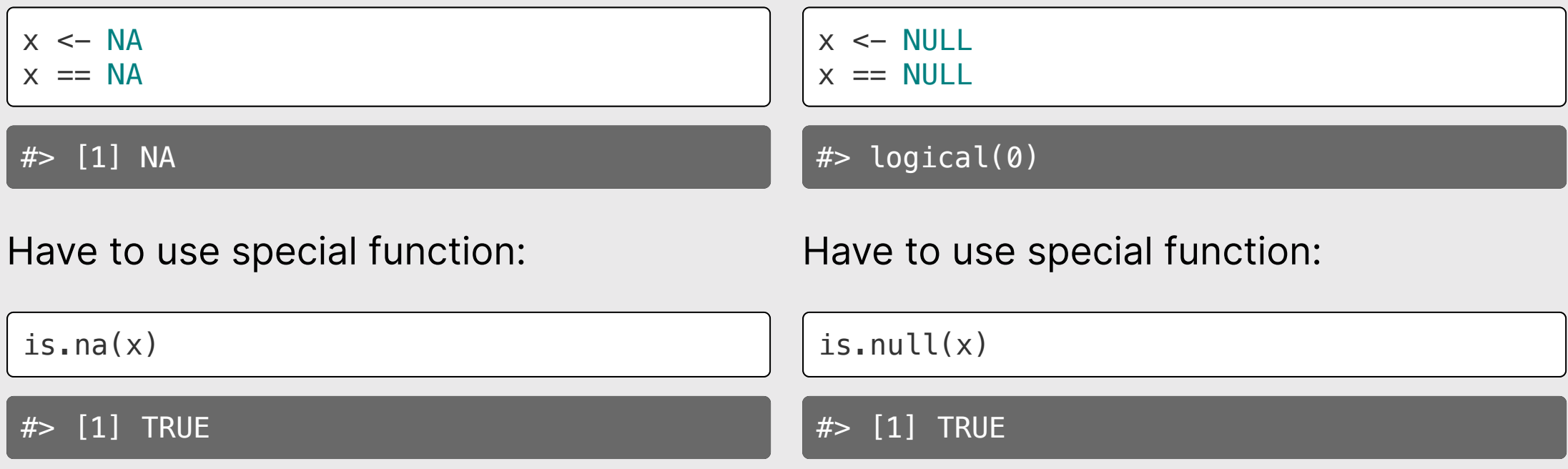

### Your turn

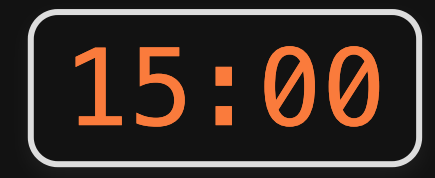

Write the function  $getInRange(x, bound1, bound2)$  which takes 3 numeric values:  $x$ , bound1, and bound2. bound1 is not necessarily less than bound2. If  $x$  is between the two bounds, return x, but if x is less than the lower bound, return the lower bound, or if  $x$  is greater than the upper bound, return the upper bound. For example:

- $getInRange(1, 3, 5)$  returns 3 (the lower bound, since 1 is below  $[3,5]$ )
- getInRange(4, 3, 5) returns 4 (the original value, since 4 is between [3,5])
- getInRange(6, 3, 5) returns 5 (the upper bound, since 6 is above [3,5])
- getInRange(6, 5, 3) returns 5 (the upper bound, since 6 is above [3,5])

You should also write a test function called test\_getInRange().

**Bonus:** Try writing  $getInRange(x, bound1, bound2)$  without using if or else

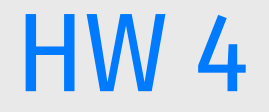

#### You'll need to write a *test function* for each function!